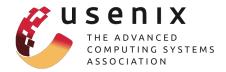

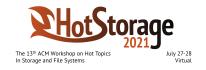

# SentiLog: Anomaly Detecting on Parallel File Systems via Logbased Sentiment Analysis Di Zhang<sup>1</sup>, Dong Dai<sup>1</sup>, Runzhou Han<sup>2</sup>, Mai Zheng<sup>2</sup>

<sup>1</sup>University of North Carolina at Charlotte <sup>2</sup>Iowa State University

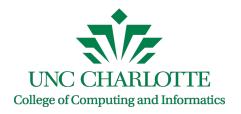

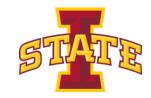

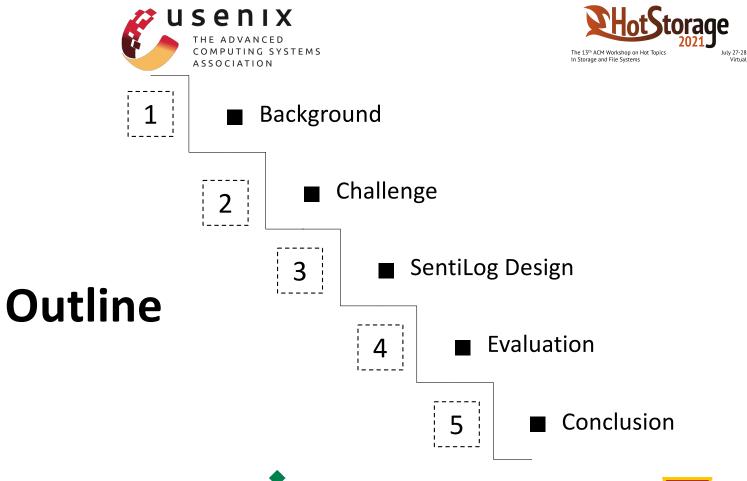

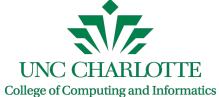

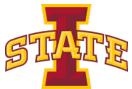

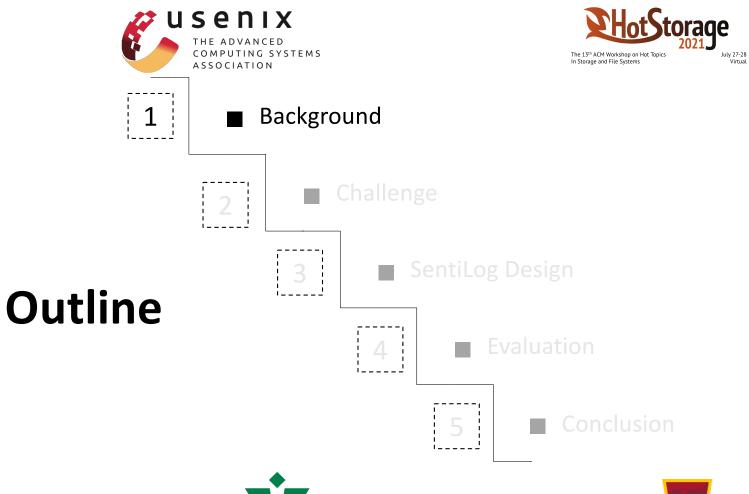

**UNC CHARLOTTE** 

College of Computing and Informatics

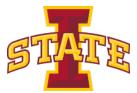

Importance of Anomaly Detection

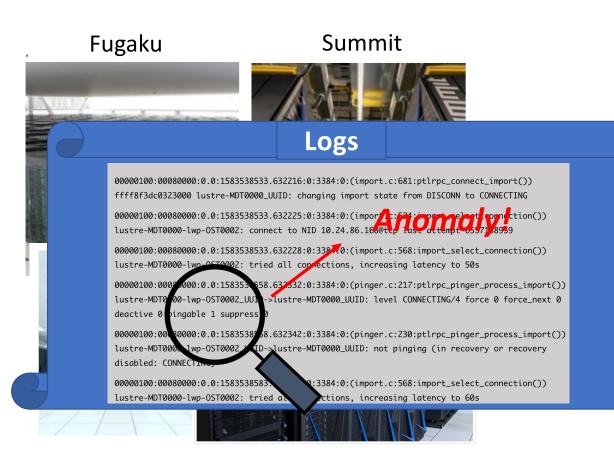

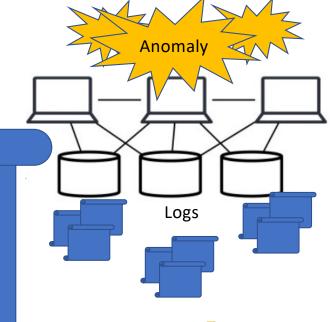

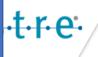

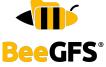

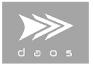

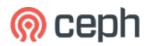

#### Logs of PFSes

#### Log Content

00000100:00080000:0.0:15835

ustre-MDT0000\_UUID:/changing import state from DISCON

#### Log Level

#### Log Index

0.0:1583538533.63**7**225:0:3384:0:(import.c:524:import\_select\_connect**i**on())

lustre-MDT0000-lwp-0ST0002: connect to NID 10.24.86.168@tcp last attempt 6557138959

1

00000100:00080000:0.0:1583538533 632228:0:3384:0:(import.c:568:import\_select\_connection())

lastre-MDT0000-lwp-OST0002: tried all connections, increasing latency to 50s

**CDEBUG** 

00000100:00080000:0.0:1583538558.632332:0:3384:0:(pinger.c:217:ptlrpc\_pinger\_process\_import())
lustre-MDT0000-lwp-OST0002\_UUID->lustre-MDT0000\_UUID: level CONNECTING/4 force 0 force\_next 0

deactive 0 pingable 1 suppress 0

00000100:00080000:0.0:1583538558.632342:0:3384:0:(pinger.c:230:ptlrpc\_pinger\_process\_import())
lustre-MDT0000-lwp-OST0002\_UUID->lustre-MDT0000\_UUID: not pinging (in recovery or recovery

disabled: CONNECTING)

1

00000100:00080000:0.0:1583538583.632228:0:3384:0:(import.c:568:import\_select\_connection())

lustre-MDT0000-lwp-OST0002: tried all connections, increasing latency to 60s

## Existing Work: Three Different Ways

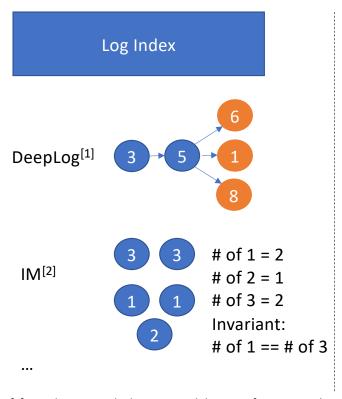

#### Log Level

Log1: lustre-MDT0000: transno 4295489106
is committed
Log2: can't lstripe objid
[0x200000402:0x93d5:0x0]: have 2 want 3

Look source code for
Log Level

Log1: lustre-MDT0000: transno 4295489106
is committed DEBUG
Log2: can't lstripe objid
[0x200000402:0x93d5:0x0]: have 2 want 3

#### Log Content

Search keyword, e.g., "error", "exception". Compare synonyms and antonyms, e.g., LogAnomaly<sup>[3]</sup>

#### Can we go further?

- [1] Deeplog: Anomaly detection and diagnosis from system logs through deep learning.
- [2] Mining Invariants from Console Logs for System Problem Detection.
- [3] LogAnomaly: Unsupervised Detection of Sequential and Quantitative Anomalies in Unstructured Logs

**ERROR** 

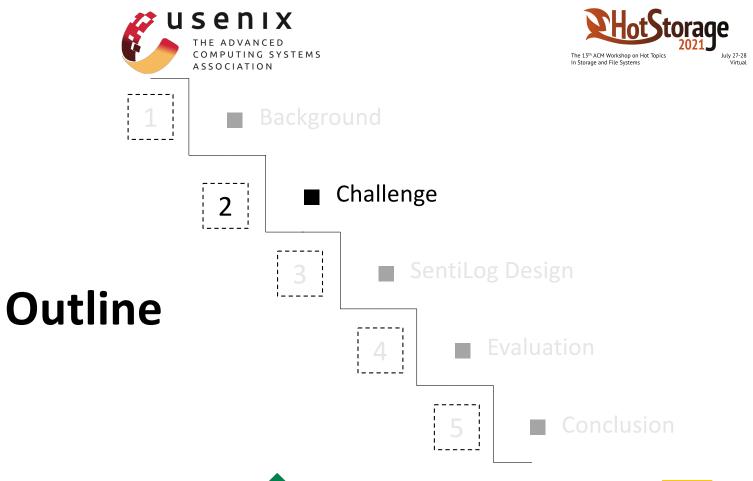

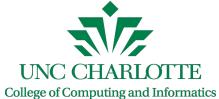

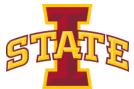

# Challenge 1: Difficult to build appropriate sessions

#### Lustre

```
00000100:00080000:0.0:1607448618.327577:0:2290:0:(recover.c:58:ptlrpc_initiate_recovery
()) lustre-OST0000_UUID: starting recovery
00000100:00080000:0.0:1607448618.327580:0:2290:0:(import.c:681:ptlrpc_connect_import())
ffffa139cab87800 lustre-OST0000_UUID: changing import state from DISCONN to CONNECTING
00000100:00080000:0.0:1607448618.327589:0:2290:0:(import.c:524:import_select_connection
()) lustre-OST0000-osc-MDT0000: connect to NID 10.0.0.8@tcp last attempt 4296114409
00000100:00080000:0.0:1607448618.327593:0:2290:0:(import.c:568:import_select_connection
()) lustre-OST0000-osc-MDT0000: tried all connections, increasing latency to 11s
```

#### **HDFS**

```
081109 203518 143 INFO dfs.DataNode$DataXceiver: Receiving block blk_-
1608999687919862906 src: /10.250.19.102:54106 dest: /10.250.19.102:50010
081109 203518 35 INFO dfs.FSNamesystem: BLOCK* NameSystem.allocateBlock:
/mnt/hadoop/mapred/system/job_200811092030_0001/job.jar. blk_-1608999687919862906
081109 203519 143 INFO dfs.DataNode$DataXceiver: Receiving block blk_-
1608999687919862906 src: /10.250.10.6:40524 dest: /10.250.10.6:50010
081109 203519 145 INFO dfs.DataNode$PacketResponder: PacketResponder 1 for block blk_-
1608999687919862906 terminating
```

# Challenge 1: Difficult to build appropriate sessions

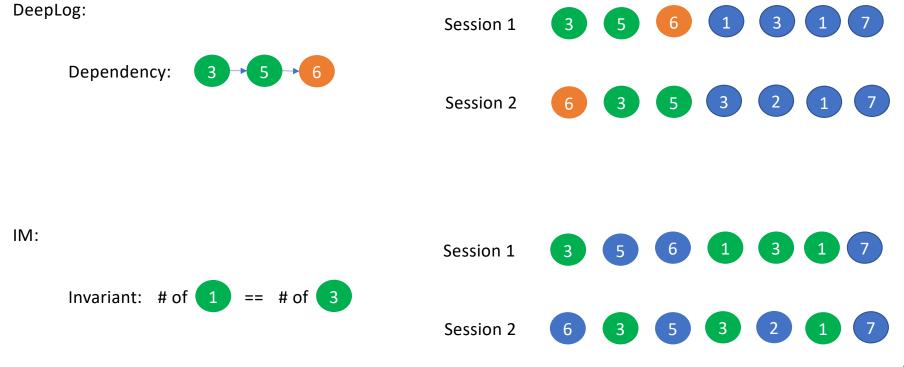

# Challenge 1: Difficult to build appropriate sessions

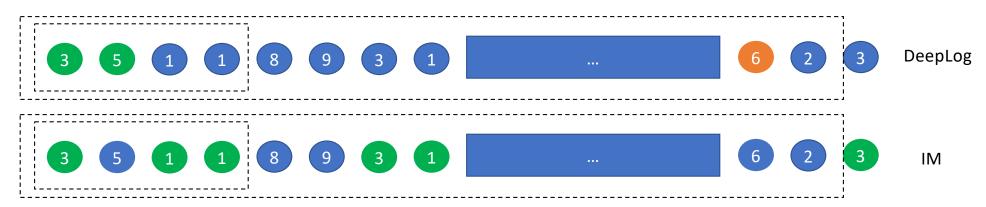

- Not able to build sessions based on their identifiers.
- Can only build sessions based on timestamps:
  - But, how to choose suitable time windows?
  - A small window may not include the relevant indices.
  - A large window have too many indices, which makes it difficult to discover the dependencies or invariants.

Log Index

## Challenge 2: Log level may be inaccurate

Log\_CRITICAL:Dec14 23:06:03 Main [App] » BeeGFS Helper Daemon Version: 7.2 Log\_WARNING:Dec15 16:12:27 Main [App] » LocalNode: beegfs-mgmtd osboxes [ID:1] Log\_WARNING:Dec15 15:58:37 Worker1 [Node registration] » New node: beegfs-client 435-5FD9237D-osboxes [ID: 2]; Source: 10.0.0.121:59206

- The three log entries above are simply reporting variable values, but they are labeled as 'Warning' or 'Critical' instead of normal by the developers.
- Previous study<sup>[1]</sup> actually suggested the such variable printing logs were reported as normal level in 95% of the time in multiple opensource software.

## Challenge 3: Labeled data is difficult to obtain

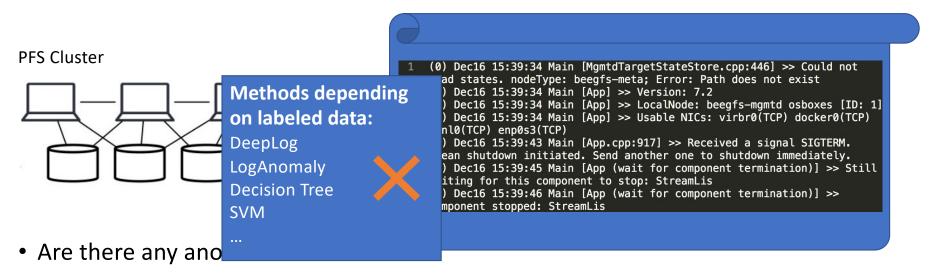

 Which lines are associated with anomalies and which are not?

## How does SentiLog solve these challenges?

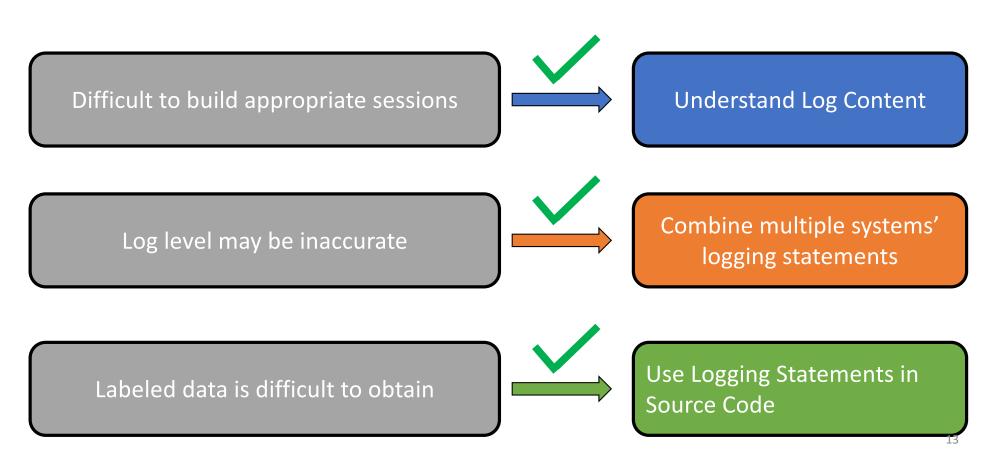

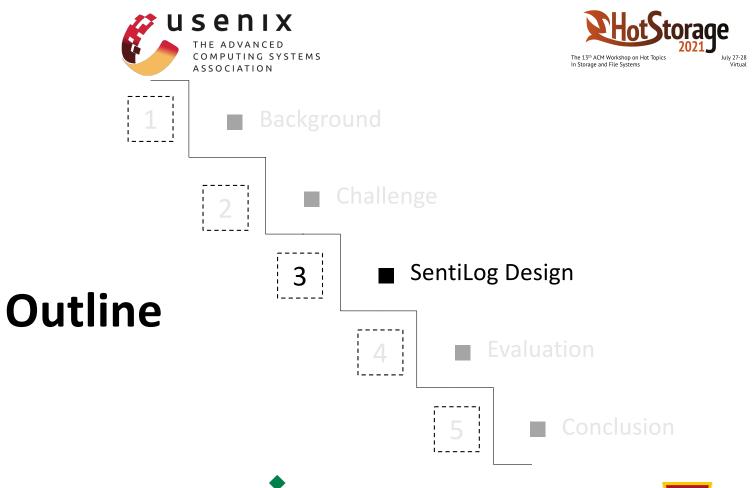

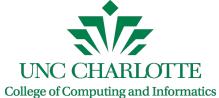

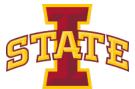

### SentiLog Overview

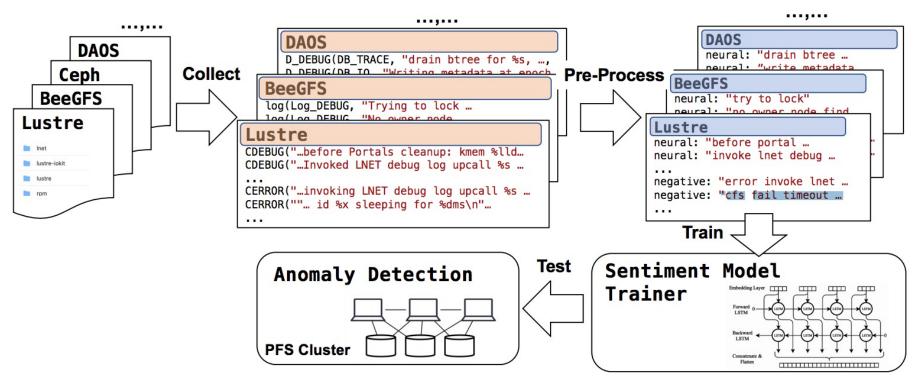

## Sentiment Analysis

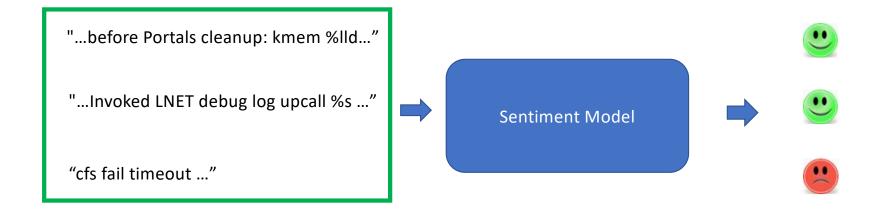

Dec14 22:54:24 Main [App] » Unable to create subdir: buddymir/inodes/C/60 Dec16 15:39:34 Main [MgmtdTargetStateStore.cpp:446] » Could not read states. node-Type: beegfs-meta; Error: Path does not exist

Appropriate Training Data

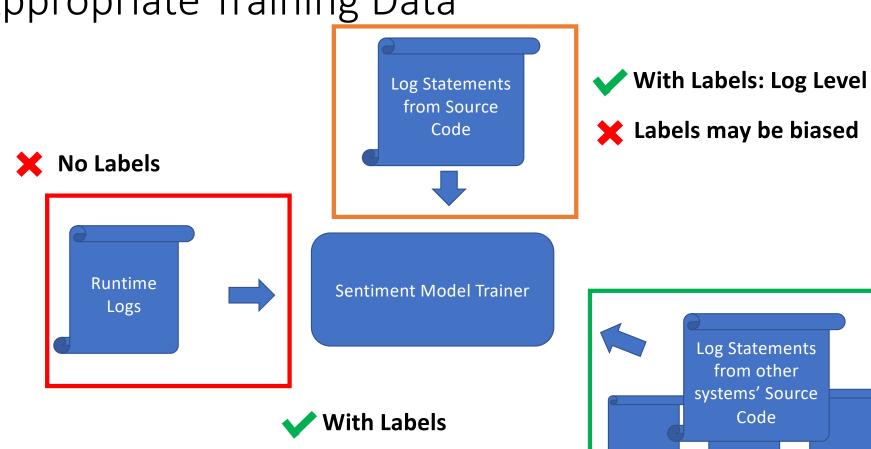

Labels are more generic

17

## Why multiple systems?

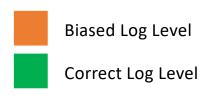

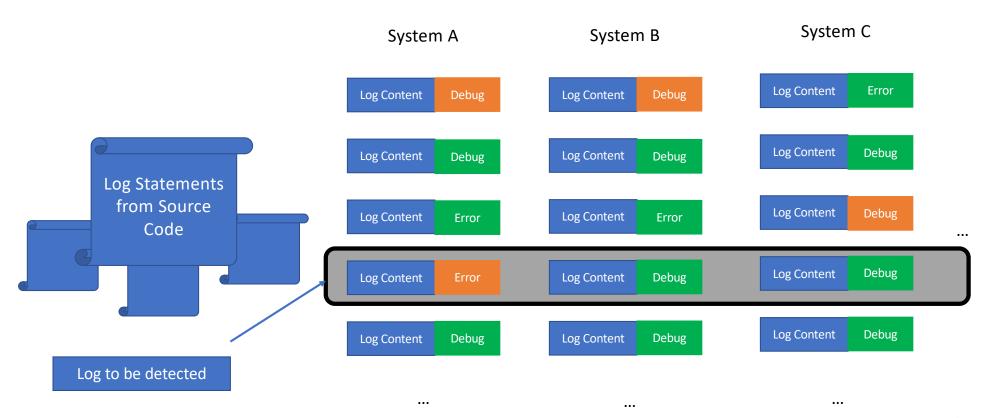

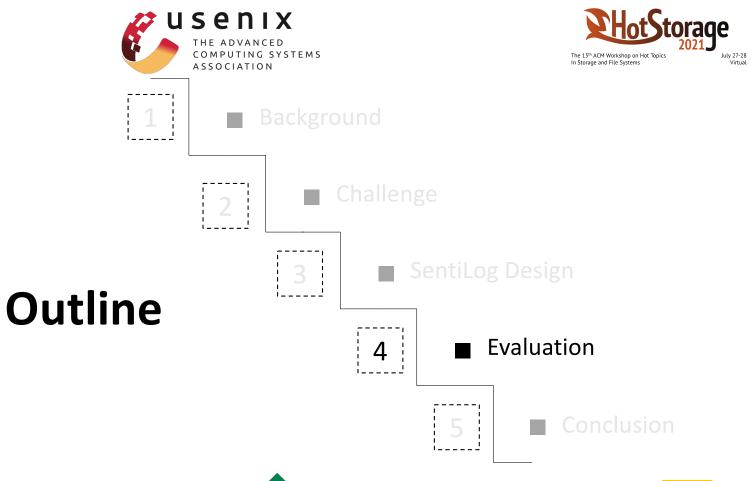

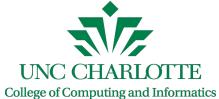

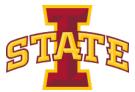

## **Evaluation Setup**

| Log Source    | Log Level |       | Log Mechanism            |
|---------------|-----------|-------|--------------------------|
|               | Debug     | Error | Log Wechanism            |
| OrangeFS [10] | 1058      | 1202  | gossip_debug,gossip_err, |
| Ceph [7]      | 15459     | 2726  | dout, derr,              |
| DAOS [9]      | 1549      | 3444  | D_DEBUG, D_ERROR,        |
| GlusterFS [8] | 2460      | 5260  | gf_msg, gf_log,          |

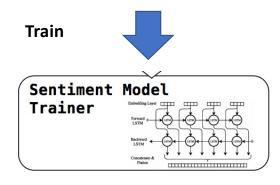

tp: true positive tn: true negative fp: false positive fn: false negetive

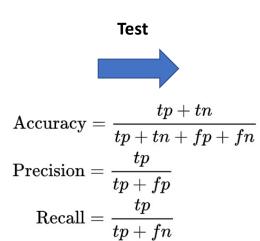

 $F = 2 \cdot \frac{ ext{precision} \cdot ext{recall}}{ ext{}}$ 

precision + recall

#### Fault Model

Pfault, ICS'18

Whole Device Failure (a-DevFail)

Global Inconsistency (b-Inconsist)

**Network Partitioning** (c-Network)

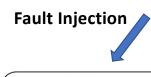

#### **Anomaly Detection**

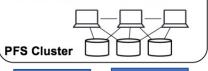

Lustre

**BeeGFS** 

## Comparing with Existing Solutions

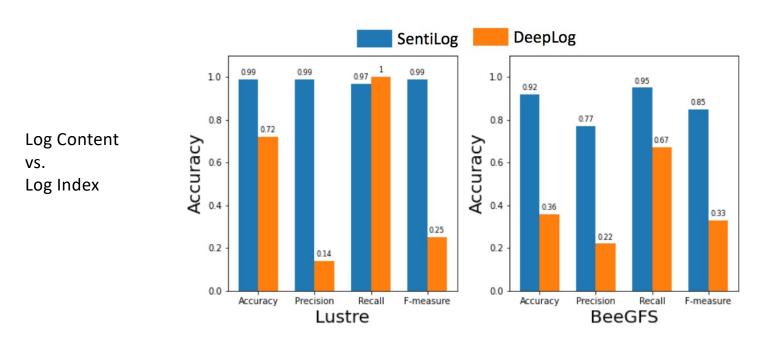

- Lack of sequence info in PFSes logs makes DeepLog not suitable.
- DeepLog has too many false positives.

## Comparing with Direct-Lookup

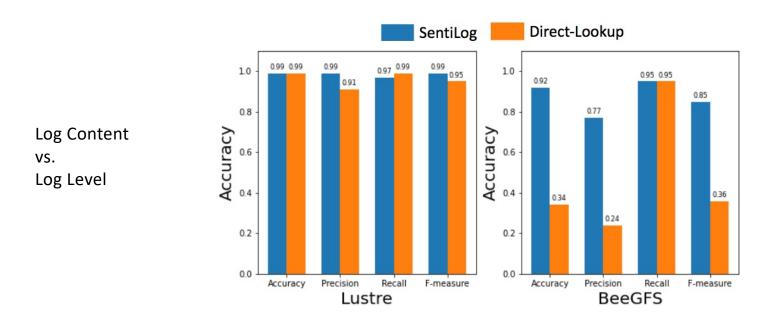

• Direct-Lookup: simply look up its corresponding logging statement in the source code and use its logging level to decide whether it is anomaly or not

## Generality Evaluation

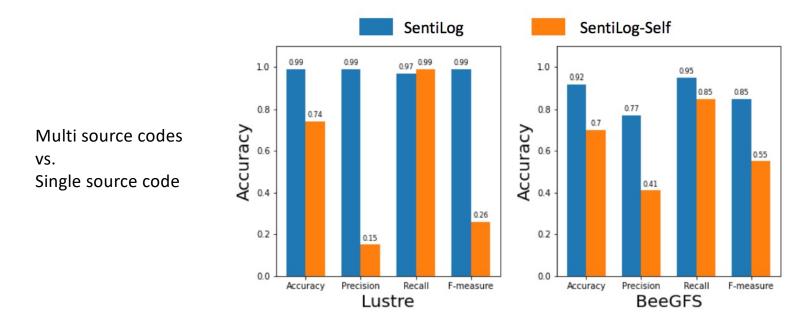

SentiLog-Self: trained SentiLog using only the target PFS

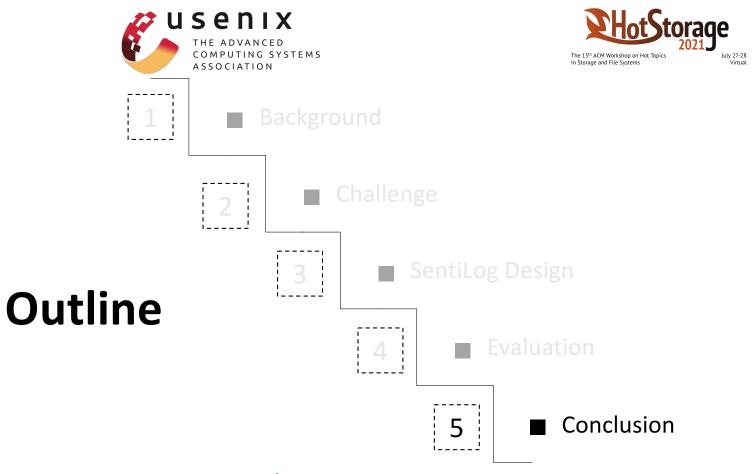

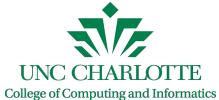

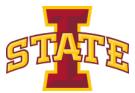

#### Conclusion and Future Work

#### • Conclusion:

- We propose to use sentimental analysis to understand log contents and detect the anomaly and show its effectiveness
- We propose to train sentimental model using source code from multiple systems to solve the issue of lack of training data and to avoid bias of each system.

#### • Future Work:

- Explore the possibility to consider more features besides the log statement description.
- Conduct more experiments to validate and quantify the generic sentiment across different software.

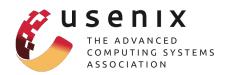

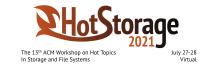

# Q&A Thank you!

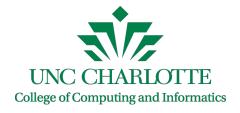

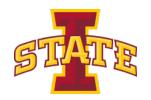